# **ĆWICZENIA 03**

#### **APROKSYMACJA WIELOMIANOWA.**

## *Cel zajęć*

Implementacja skryptów rozwiązujących problemy inżynierskie wymagające zbudowania modelu badanego procesu.

#### *Materiały do przygotowania*

Materiały umieszczone na stronie przedmiotu:

■ Wykład 01

#### *Zadania do wykonania*

1. W eksperymencie badany był ruch ciała poruszającego się ruchem prostoliniowym. Zarejestrowane wyniki prędkości ciała w pierwszych 10 sekundach ruchu zostały zebrane w poniższej tabeli.

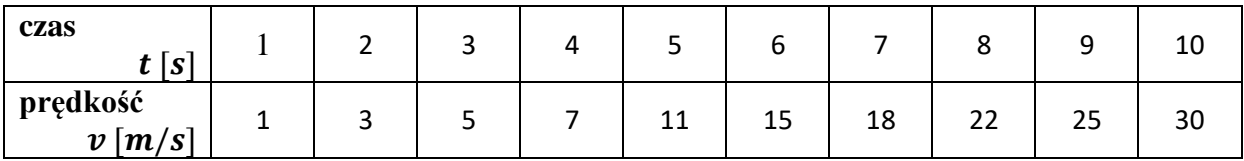

Skrypt analiza1 powinien kolejno:

- wykreślać zarejestrowane wyniki w postaci wykresu rozrzutu,
- dopasować do danych model w postaci wielomianu 2-rzędu, tzn.  $v(t) = b_2 t^2 + b_1 t + b_0$ (dopasowanie należy wykorzystując metodę najmniejszych kwadratów zaimplementowaną w Matlabie w postaci funkcji polyfit),
- na kolejnym wykresie powinien wykreślać znaleziony model z nałożonymi wynikami eksperymentu, tytuł wykresu powinien odpowiadać znalezionej zależności

(szacowanie prędkości z modelu można przeprowadzić ręcznie wykorzystując współczynniki zwracane przez funkcje polyfit, można również wykorzystać funkcję polyval, tytuł wykresu można przygotować za pomocą funkcji sprintf),

• szacować zmiany położenia ciała oraz jego przyspieszenia (położenia opisane są wielomianem 3-rzędu a przyspieszenia wielomianem 1-rzędu, mogą być wyznaczone odpowiednio po scałkowaniu i zróżniczkowaniu wielomianu opisującego prędkość, operacje całkowania i różniczkowania wykonują funkcje polyint i polyder),

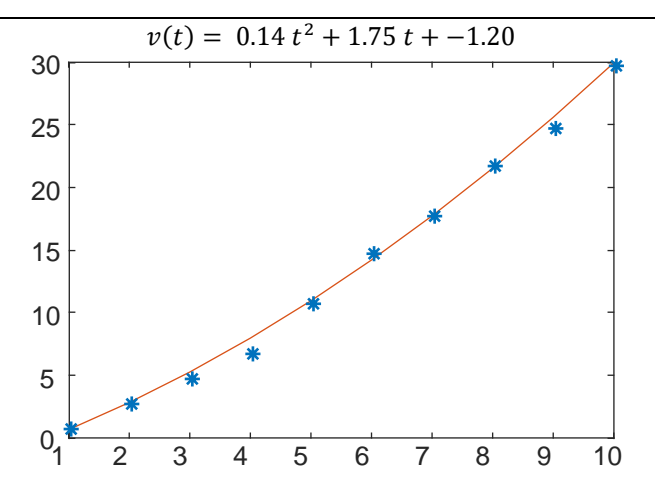

- wykreślać wyznaczone w punkcie poprzednim położenia i przyspieszenia zapisując znalezione zależności w tytułach wykresów.
- 2. Układ poprawnie mierzonego prądu został wykorzystany do wykonania charakterystyki prądowonapięciowej opornika o nieznanej rezystancji. Zanotowane wyniki pomiaru prądu i napięcia w obwodzie zestawione zostały w poniższej tabeli.

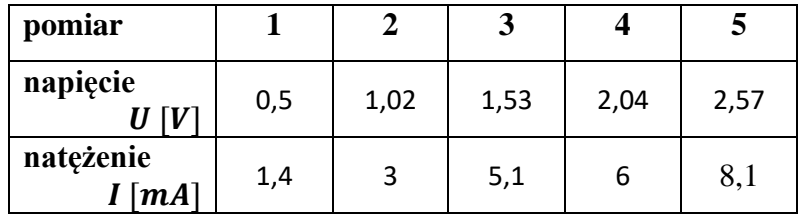

### Skrypt analiza2 powinien

- dopasować do danych model w postaci wielomianu 1-rzędu (funkcja  $\text{polyfit}$ ), przygotować wykres modelu z nałożonymi wynikami eksperymentu (tytuł wykresu powinien odpowiadać znalezionej zależności),
- dopasować do danych model w postaci wielomianu 1-rzędu bez wyrazu wolnego (w tym przypadku dopasowanie należy przeprowadzić za pomocą operatora wykonującego prawostronne dzielenie macierzy), przygotować wykres modelu z nałożonymi wynikami eksperymentu.